# digicomp

# **Microsoft Power BI Data Analyst – Formation flexible («PL300V»)**

Cette formation de niveau intermédiaire permet d'apprendre les méthodes et techniques de modélisation, visualisation et analyse de données avec Power BI. Ce cours Microsoft officiel permet aussi de se préparer à l'examen PL-300 de certification.

Durée: 3 jours Prix : 2'550.– excl. 8.1% TVA Documents : Support numérique officiel Microsoft et accès Microsoft Learn Code officiel: PL-300

## **Contenu**

Le contenu de cette formation flexible est basé sur le contenu de l'examen « PL-300: Microsoft Power BI Data Analyst ». [Préparez-vous](http://docs.microsoft.com/fr-fr/learn/certifications/exams/pl-300) dès maintenant au cours avec les contenus Microsoft Learn. Lors des sessions de 3 heures avec nos experts, vous travaillerez avec les supports de formation officiels Microsoft (plus d'informations à la rubrique « méthodologie et didactique »). Ce cours est une formation flexible (6 à 8 sessions virtuelles de 3 heures sur max. 4 semaines), si vous préférez suivre cette formation au format intensif (bloc de sessions journalières), [cliquez](http://www.digicomp.ch/f/PL300) ici.

### Module 1 : Prise en main de l'analyse de données Microsoft

Les entreprises ont plus que jamais besoin d'analyser les données. Dans ce module, vous allez découvrir la vie et le parcours d'un analyste de données, les compétences nécessaires, les tâches qu'il effectue et les processus qu'il suit pour raconter une histoire avec des données afin que des décisions métier fiables puissent être prises. Vous allez découvrir comment la suite d'outils et de services Power BI permet à un analyste de données de raconter une histoire convaincante grâce à des rapports et des tableaux de bord, et la nécessité d'un véritable décisionnel dans l'entreprise. Chapitres :

- Premiers pas avec l'analyse de données
- Commencer à créer avec Power BI

## Module 2 : Préparer des données pour les analyser avec Power BI

Dans ce module, vous apprendrez à utiliser Power Query afin d'extraire des données de différentes sources et de choisir un mode de stockage et un type de connectivité. Vous apprendrez également à profiler, nettoyer et charger des données dans Power BI avant de modéliser vos données. Chapitres :

- Obtenir des données dans Power BI
- Nettoyer, transformer et charger des données dans Power BI

#### Module 3 : Modéliser les données avec Power BI

Découvrez ce qu'est un modèle de données Power BI, l'approche de chargement des données à utiliser et comment créer votre modèle de données pour obtenir les insights dont vous avez besoin. Chapitres :

- Décrire des modèles Power BI Desktop
- Choisir un framework de modèle Power BI
- Concevoir un modèle de données dans Power BI
- Écrire des formules DAX pour les modèles Power BI Desktop
- Ajouter des mesures aux modèles Power BI Desktop
- Ajouter des tables et des colonnes calculées aux modèles Power BI Desktop
- Digicomp<br>Utiliser les fonctions Time Intelligence DAX dans les modèles Power BI Desktop 447 21.21 Lipfo@digicomp.ch I digicomp.ch T +41 44 447 21 21 | info@digicomp.ch | digicomp.ch
- Optimiser un modèle pour améliorer les performances dans Power BI  $\bullet$
- Appliquer la sécurité du modèle Power BI

## Module 4 : Générer des objets visuels et des rapports Power BI

Transformez les données en insights interactifs et exploitables avec des objets visuels et des rapports Power BI Desktop.

Chapitres :

- Cibler les éléments requis d'une conception de rapport
- Concevoir des rapports Power BI
- Configurer des filtres de rapport Power BI
- Améliorer la conception de rapports Power BI pour l'expérience utilisateur
- Utiliser les fonctionnalités analytiques de Power BI
- Créer des rapports paginés

### Module 5 : Gérer des espaces de travail et des jeux de données dans Power BI

Dans ce module, vous apprendrez à publier des rapports Power BI sur le service Power BI. Vous apprendrez également à créer des espaces de travail, à gérer les éléments associés et à actualiser les données pour les rapports à jour. En outre, vous implémenterez la sécurité au niveau des lignes pour restreindre l'accès des utilisateurs aux données pertinentes sans avoir besoin de plusieurs rapports. Chapitres :

- Créer et gérer des espaces de travail dans Power BI
- Gérer les jeux de données dans Power BI
- Créer des tableaux de bord dans Power BI
- Implémenter la sécurité au niveau des lignes

## **Objectifs**

- Enregistrer, nettoyer et transformer des données
- Modélisation de données pour la performance et l'évolutivité
- Conception et création de rapports pour l'analyse de données
- Utiliser et effectuer des analyses de rapports avancées
- Gestion et partage de ressources de rapports
- Création de rapports paginés dans Power BI

## Méthodologie & Didactique

Ce cours est une formation flexible (6 à 8 sessions virtuelles de 3 heures sur max. 4 semaines), si vous préférez suivre cette formation au format intensif (bloc de sessions journalières), [cliquez](http://www.digicomp.ch/f/PL300) ici.

#### Formule d'apprentissage mixte de Digicomp :

- **Pre-study :** dès l'inscription à la formation, vous recevez un accès à Microsoft Learn et vous pouvez dès lors commencer individuellement à vous familiariser avec la matière. Pendant maximum 4 semaines, 6 à 8 sessions virtuelles de 3 heures se tiendront avec nos experts MCT. Les sessions sont déjà agendées et sont compatibles avec votre quotidien professionnel ou privé. Entre les différentes sessions, vous disposez de suffisamment de temps pour réviser vos nouvelles connaissances et vous entrainer.
- **After-study :** après la formation, vous continuez à avoir accès à Microsoft Learn. Vous pouvez ainsi continuer à apprendre et à vous exercer selon vos besoins afin de permettre un apprentissage plus durable et de vous préparer idéalement à l'examen de certification.
- Plan de session détaillé : veuillez cliquer sur « Horaires » dans l'encadré du cours en bas de page pour consulter le détail des dates et horaires. Digital des sous envoyés de la production de la production de

digicomp

# Public cible

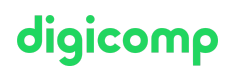

Ce cours s'adresse aux professionnels des données et aux experts en business intelligence qui désirent apprendre à réaliser une analyse de donnée précise avec Power BI. Ce cours s'adresse également à toutes les personnes qui créent des rapports, visualisent des données issues de technologies de plateformes de données et disponibles sur le cloud ou en local.

## **Certification**

Cette formation marque la première étape de préparation à l'examen :

« PL-300: [Microsoft](http://docs.microsoft.com/fr-fr/learn/certifications/exams/pl-300) Power BI Data Analyst »

La réussite de cet examen permet de décrocher la certification :

« Microsoft Certified: Power BI Data Analyst [Associate](https://docs.microsoft.com/fr-fr/learn/certifications/data-analyst-associate/) »

ATTENTION : L'examen ne se déroule pas dans le cadre de la formation, vous devrez vous y inscrire séparément. Pratiquer vos nouvelles connaissances en situation réelle augmente considérablement vos chances de réussite à l'examen, c'est pourquoi nous vous conseillons de ne pas passer l'examen tout de suite après votre formation, mais de prendre votre temps et de vous y inscrire lorsque vous serez prêt.

#### Inscription à l'examen

Vous avez la possibilité de vous inscrire à un examen que vous passerez soit dans un de nos centres de formation Digicomp, agréés centre de test Pearson Vue, à Lausanne ou Genève, soit depuis chez vous.

Chez Digicomp : Inscrivez-vous à l'examen directement sur le site de [Pearson](https://home.pearsonvue.com/microsoft) VUE et sélectionnez l'un de nos centres de formation Digicomp (Lausanne ou Genève). Vous pourrez ensuite choisir parmi les créneaux d'examen proposés dans nos centres.

Chez vous : Pour passer un examen depuis chez vous, vous devez vous inscrire en passant par ce [lien](https://home.pearsonvue.com/Clients/Microsoft/Online-proctored.aspx).

Le prix de l'examen est de CHF 216.- (sous réserve de modification par l'éditeur).

# Avez-vous une question ou souhaitez-vous organiser un cours en entreprise ?

Nous vous conseillons volontiers au +41 22 738 80 80 ou romandie@digicomp.ch. Retrouvez toutes les informations détaillées concernant les dates sur www.digicomp.ch/formations-microsoft[technology/microsoft-power-platform/microsoft-certified-power-bi-data](https://www.digicomp.ch/formations-microsoft-technology/microsoft-power-platform/microsoft-certified-power-bi-data-analyst-associate/cours-microsoft-power-bi-data-analyst-formation-flexible-pl-300)analyst-associate/cours-microsoft-power-bi-data-analyst-formationflexible-pl-300